## Washington

October 13, 2021

```
[2]: %load_ext autoreload
    %autoreload 2
     import sys; sys.path.append('../')
     # Prettymaps
     from prettymaps import *
     # Vsketch
     import vsketch
     # OSMNX
     import osmnx as ox
     # Matplotlib-related
     import matplotlib.font_manager as fm
     from matplotlib import pyplot as plt
     from descartes import PolygonPatch
     # Shapely
     from shapely.geometry import *
     from shapely.affinity import *
     from shapely.ops import unary_union
[3]: # Style parameters
    palette = ['#FFC857', '#E9724C', '#C5283D']
     background_c = '#F2F4CB'
     dilate = 300# Setup figure
     fig, ax = plt.subplots(figsize = (10, 10), constrained_layout = True)
     # Plot
     layers = plot((38.89872,-77.03654),
         radius = 1300,
         ax = ax,
         layers = {
             'perimeter': {'circle': False, 'dilate': dilate},
             'streets': {
                 'width': {
                         'motorway': 5,
```

```
'trunk': 5,
            'primary': 4.5,
            'secondary': 4,
            'tertiary': 3.5,
            'residential': 3,
            'service': 2,
            'unclassified': 2,
            'pedestrian': 2,
            'footway': 1,
    },
    'circle': False,
    'dilate': dilate
},
'building': {
    'tags': {
        'building': True,
        'landuse': 'construction'
    },
    'union': False,
    'circle': False,
    'dilate': dilate
},
'water': {
    'tags': {
        'natural': ['water', 'bay']
    },
    'union': False,
    'circle': False,
    'dilate': dilate
},
'green': {
    'tags': {
        'landuse': ['grass', 'natrual'],
        'natural': ['island', 'wood'],
        'leisure': 'park'
    },
    'circle': False,
    'dilate': dilate
},
'forest': {
    'tags': {
        'landuse': 'forest'
    },
    'circle': False,
    'dilate': dilate
},
'parking': {
```

```
'tags': {
                'amenity': 'parking', 'highway': 'pedestrian', 'man_made':
 ,→'pier'
            },
            'circle': False,
            'dilate': dilate
       },
   },
            drawing_kwargs = \{'background': {'fc': '#F2F4CB', 'ec': '#dadbc1', 'hatch': 'ooo...',

,→'zorder': -1},
            'perimeter': {'fill': False, 'lw': 0, 'zorder': 0},
            'green': {'fc': '#D0F1BF', 'ec': '#2F3737', 'lw': 1, 'zorder': 1},
            'forest': {'fc': '#64B96A', 'ec': '#2F3737', 'lw': 1, 'zorder': 1},
            'water': {'fc': '#a1e3ff', 'ec': '#2F3737', 'hatch': 'ooo...',

,→'hatch_c': '#85c9e6', 'lw': 1, 'zorder': 2},
            'parking': {'fc': '#F2F4CB', 'ec': '#2F3737', 'lw': 1, 'zorder': 3},
            'streets': {'fc': '#2F3737', 'ec': '#475657', 'alpha': 1, 'lw': 0,␣
,→'zorder': 3},
            'building': {'palette': palette, 'ec': '#2F3737', 'lw': .5,␣
,→'zorder': 4},
       },
   osm_credit = {'x': .02, 'y': .05, 'color': '#2F3737'}
)
# Set bounds
xmin, ymin, xmax, ymax = layers['perimeter'].bounds
dx, dy = xmax-xmin, ymax-ymin
ax.set_xlim(xmin-.06*dx, xmax+.06*dx)
ax.set_ylim(ymin-.06*dy, ymax+.06*dy)
# Draw left text
#ax.text(
# xmin-.06*dx, ymin+.5*dy,
 # 'Barcelona, Spain',
  # color = '#2F3737',
  # rotation = 90,
  # fontproperties = fm.FontProperties(fname = '../assets/Permanent_Marker/
,→PermanentMarker-Regular.ttf', size = 35),
#)
# Draw top text
ax.text(
   xmin+0*dx, ymin-.05*dy,
```

```
"White House, Washington",
    color = '#2F3737',
    fontproperties = fm.FontProperties(fname = '../assets/Permanent_Marker/
,→PermanentMarker-Regular.ttf', size = 35),
)
plt.savefig('../prints/washington.png')
plt.savefig('../prints/washington.svg')
```
ERROR:shapely.geos:TopologyException: depth mismatch at at 322730 4307000

Error No Shapely geometry can be created from null value Offending object: footway 1

ERROR:shapely.geos:TopologyException: depth mismatch at at 322730 4307000

```
---------------------------------------------------------------------------
ValueError Traceback (most recent call last)
<ipython-input-3-e14085092522> in <module>
     8
     9 # Plot
\leftarrow ---> 10 layers = plot(
    11 (38.89872,-77.03654),
    12 radius = 1300,
/opt/conda/lib/python3.9/site-packages/prettymaps/draw.py in plot(query, backup,
→postprocessing, radius, layers, drawing_kwargs, osm_credit, figsize, ax,<sub>⊔</sub>
,→title, vsketch, x, y, scale_x, scale_y, rotation)
   234
   235 # Fetch layers
\leftarrow > 236 layers = {
   237 layer: get_layer(
   238 layer, **base_kwargs, **(kwargs if type(kwargs) == dict␣
,→else {})
/opt/conda/lib/python3.9/site-packages/prettymaps/draw.py in <dictcomp>(.0)
   235 # Fetch layers
   236 layers = {
--> 237 layer: get_layer(
   238 layer, **base_kwargs, **(kwargs if type(kwargs) == dict␣
,→else {})
   239 )
/opt/conda/lib/python3.9/site-packages/prettymaps/fetch.py in get layer(layer,
,→**kwargs)
   412 # Fetch streets or railway
   413 if layer in ["streets", "railway", "waterway"]:
```

```
--> 414 return get_streets(**kwargs, layer=layer)
   415 # Fetch Coastline
   416 elif layer == "coastline":
/opt/conda/lib/python3.9/site-packages/prettymaps/fetch.py in␣
→get_streets(perimeter, point, radius, layer, width, custom_filter, buffer,
,→retain_all, circle, dilate, truncate_by_edge)
   338
   339 streets = unary_union(
-- 340 [
   341 # Dilate streets of each highway type == 'highway' using property
,→width 'w'
   342 MultiLineString(
/opt/conda/lib/python3.9/site-packages/prettymaps/fetch.py in <listcomp>(.0)
   340 [
   341 # Dilate streets of each highway type == 'highway' using
,→width 'w'
--> 342 MultiLineString(
   343 streets[
   344 [highway in value for value in streets[layer]]
/opt/conda/lib/python3.9/site-packages/shapely/geometry/base.py in buffer(self,
,→distance, resolution, quadsegs, cap_style, join_style, mitre_limit,␣
,→single_sided)
   635 belf. lgeos.GEOSBufferParams setQuadrantSegments(params, res)
   636 636 self._lgeos.GEOSBufferParams_setSingleSided(params,
,→single_sided)
--> 637 return geom_factory(self.impl['buffer_with_params'](self,
,→params, distance))
   638
   639 if cap_style == CAP_STYLE.round and join_style == JOIN_STYLE.
,→round:
/opt/conda/lib/python3.9/site-packages/shapely/geometry/base.py in␣
,→geom_factory(g, parent)
    76 # Abstract geometry factory for use with topological methods below
    77 if not g:
---> 78 raise ValueError("No Shapely geometry can be created from null<sub>u</sub>
,→value")
    79 ob = BaseGeometry()
    80 geom_type = geometry_type_name(g)
ValueError: No Shapely geometry can be created from null value
```
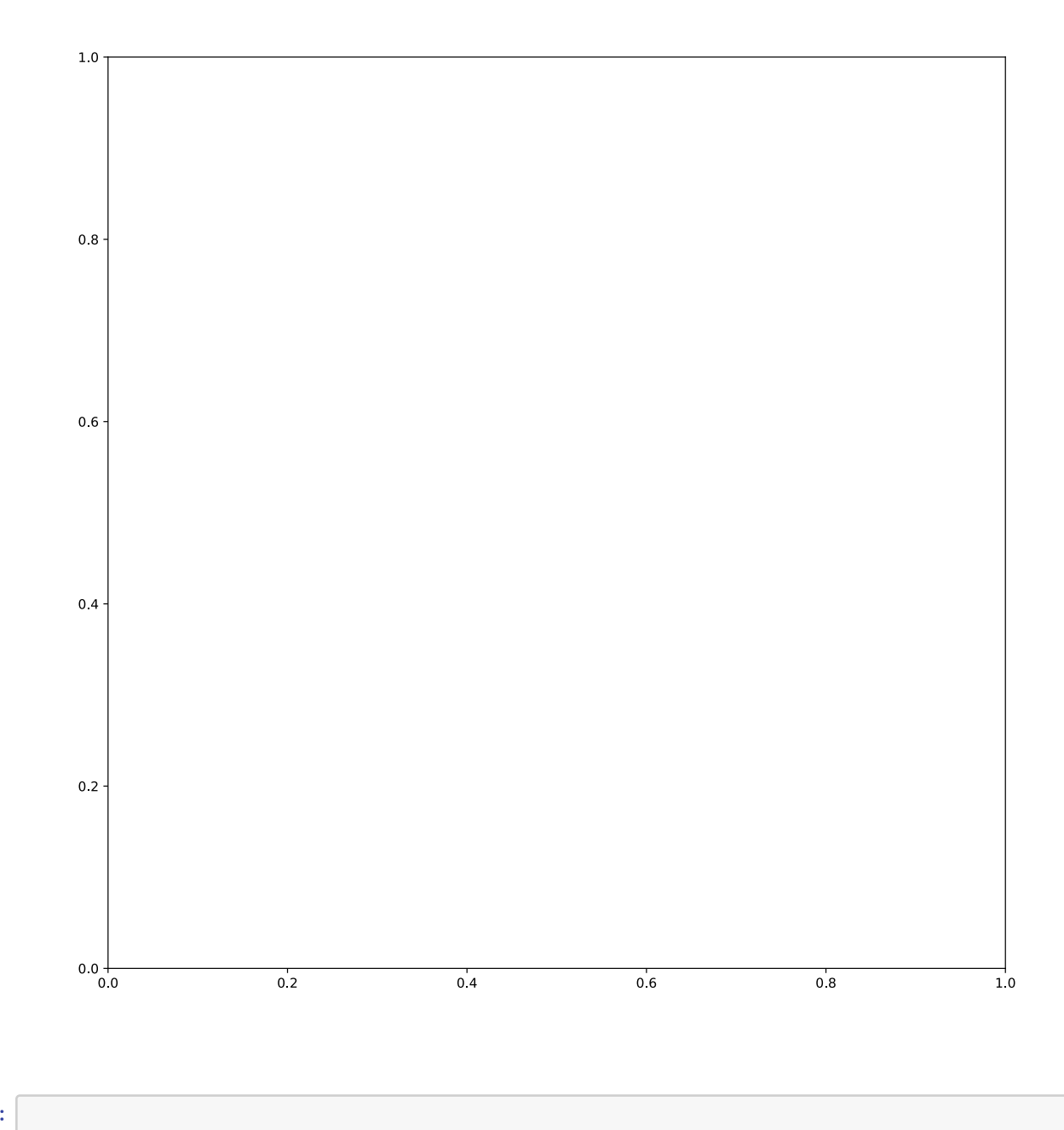

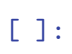